# ■IntesisBox® KNX DK-AC-KNX-1 v0.4

Interface for integration of Daikin air conditioners into KNX TP-1 (EIB) control systems.

Compatible with Domestic line air conditioners commercialised by Daikin.

Application's Program Version: 0.4

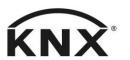

User's Manual

r8 eng

Order Code: **DK-AC-KNX-1** Issue Date: 2011/09/09

# © Intesis Software S.L. All Rights Reserved.

Information in this document is subject to change without notice. The software described in this document is furnished under a license agreement or nondisclosure agreement. The software may be used only in accordance with the terms of those agreements. No part of this publication may be reproduced, stored in a retrieval system or transmitted in any form or any means electronic or mechanical, including photocopying and recording for any purpose other than the purchaser's personal use without the written permission of Intesis Software S.L.

Intesis Software S.L. Milà I Fontanals, 1 bis, 1º 08700 Igualada Spain

#### **TRADEMARKS**

All trademarks and tradenames used in this document are acknowledged to be the copyright of their respective holders.

## **INDEX**

| 1.       | Presentation                 | 4  |
|----------|------------------------------|----|
| 2.       | Connection                   | 5  |
|          | Configuration and setup      |    |
| 4.       | KNX communication objects    | 6  |
|          | Parameters                   |    |
|          | Specifications               |    |
|          | AC Unit Types compatibility. |    |
| , .<br>ጸ |                              | 26 |

## 1. Presentation

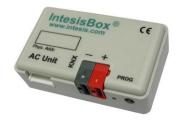

DK-AC-KNX-1 allows a complete and natural integration of Daikin air conditioners with KNX control systems.

Compatible with all models of Domestic line of air conditioners.

#### Main features:

- Reduced dimensions. Installation even inside the A.C. indoor unit.
- Quick and non visible installation.
- External power not required.
- Direct connection to the KNX EIB bus.
- Direct connection to the AC indoor unit.
- Fully KNX interoperable, configuration from ETS.
- Multiple objects for control (of different types: bit, byte, characters...).
- Control of the AC unit based in the ambient temperature read by the own AC unit, or in the ambient temperature read by any KNX thermostat.
- Total Control and Monitoring of the AC unit from KNX, including monitoring of AC unit's state of internal variables, running hours counter (for filter maintenance control), and error indication and error code.
- AC unit can be controlled simultaneously by the IR remote control of the AC unit and by
- Up to 2 scenes can be saved and executed from KNX, fixing the desired combination of Operation Mode, Set Temperature, Fan Speed, and Swing in any moment by using a simple Switching type object.

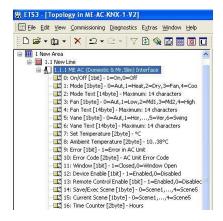

http://www.intesis.com

info@intesis.com

+34 938047134

## 2. Connection

The interface comes with a cable (1 meter long) for direct connection to the internal control board of the AC indoor unit.

## Connection of the interface to the AC indoor unit:

Disconnect mains power from the AC unit. Open the front cover of the indoor unit in order to have access to the internal control board. In the control board locate the socket connector marked as:

## **S21** in Domestic line models

Using the cable that comes with the interface, insert its smaller connector into the socket of the DK-AC-KNX-1 marked as **AC Unit**, and the other connector, the biggest one, into the socket **S21** of the AC unit's control board. Fix the DK-AC-KNX-1 inside or outside the AC indoor unit depending on your needs – remember that DK-AC-KNX-1 must be also connected to the KNX bus. Close the AC indoor unit's front cover again.

IMPORTANT: Do not modify the length of the cable supplied with the interface, it may affect to the correct operation of the interface.

## Connection of the interface to the KNX bus:

Disconnect power of the KNX bus. Connect the interface to the KNX TP-1 (EIB) bus using the KNX standard connector (red/grey) of the interface, respect polarity. Reconnect power of the KNX bus.

#### Connections diagram:

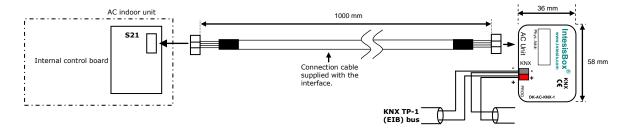

# 3. Configuration and setup

This is a fully compatible KNX device which must be configured and setup using standard KNX tool ETS.

ETS project for this device can be donwloaded from:

## http://www.intesis.com/down/eib/DK-AC-KNX-1.zip

Please consult the README.txt file, located inside the downloaded zip file, to find instructions on how to install the database.

IMPORTANT: Do not forget to select the correct model of AC indoor unit connected to the interface, this is in "Parameters" of the device in ETS.

http://www.intesis.com

info@intesis.com

+34 938047134

# 4. KNX communication objects

# Main Objects.

| Object #     | 0                                                            |
|--------------|--------------------------------------------------------------|
| Name         | On/Off [1bit]                                                |
| Function     | 1=On, 0=Off                                                  |
| Description  | This object is used to Start (On) and Stop (Off) the AC unit |
| Access type  | Read/Write                                                   |
| Data type ID | 1.001                                                        |

| Object #     | 1                                                                |
|--------------|------------------------------------------------------------------|
| Name         | Mode [1byte]                                                     |
| Function     | 0=Aut, 1=Heat, 2=Dry, 3=Fan, 4=Cool                              |
| Description  | This object is used to monitor the Operation Mode in the AC unit |
| Access type  | Read/Write                                                       |
| Data type ID | 5                                                                |

| Object #     | 2                                                                |
|--------------|------------------------------------------------------------------|
| Name         | DPTHvacContrMode [1byte]                                         |
| Function     | 0=Aut, 1=Heat, 3=Cool, 9=Fan, 14=Dry                             |
| Description  | This object is used to monitor the Operation Mode in the AC unit |
| Access type  | Read/Write                                                       |
| Data type ID | 20.105                                                           |

| Object #     | 3                                                                                                    |
|--------------|----------------------------------------------------------------------------------------------------|
| Name         | DPT Heat/Cool [1bit]                                                                                                    |
| Function     | 0=Cool, 1=Heat                                                                                                    |
| Description  | This object is used to monitor the Operation Mode in the AC unit. Writing a 0 sets the Operation Mode to Cool. Writing 1 sets the Operation Mode to Heat.  Setting the Operation Mode to Heat (through Mode object or DPTHvacContrMode object) sets this object to 1. Setting the Operation Mode to any other (but Heat) sets this object to 0. |
| Access type  | Read/Write                                                                                                    |
| Data type ID | 1.100                                                                                                    |

| Object #     | 4                                                                |
|--------------|------------------------------------------------------------------|
| Name         | Mode Text [14 bytes]                                             |
| Function     | 14 characters maximum                                            |
| Description  | This object is a text description of the selected Operation Mode |
| Access type  | Read-only                                                        |
| Data type ID | 16.001                                                           |

| Object #     | 14                                                          |
|--------------|-------------------------------------------------------------|
| Name         | Fan [1byte]                                                 |
| Function     | 0=Aut, 1=Low, 2=Md1, 3=Md2, 4=Md3, 5=High                   |
| Description  | This object is used to monitor the Fan speed in the AC unit |
| Access type  | Read/Write                                                  |
| Data type ID | 5                                                           |

| Object #     | 15                                                          |
|--------------|-------------------------------------------------------------|
| Name         | Fan Text [14 bytes]                                         |
| Function     | 14 characters maximum                                       |
| Description  | This object is a text description of the selected Fan speed |
| Access type  | Read-only                                                   |
| Data type ID | 16.001                                                      |

| Object #     | 23                                                  |
|--------------|-----------------------------------------------------|
| Name         | Swing [1byte]                                       |
| Function     | 0=Off, 1=Vertical Swing, 2=Horizontal Swing, 3=Both |
| Description  | Swing working mode in the AC unit                   |
| Access type  | Read/Write                                          |
| Data type ID | 5                                                   |

| Object #     | 24                                                           |
|--------------|--------------------------------------------------------------|
| Name         | Swing Text [14 bytes]                                        |
| Function     | 14 characters maximum                                        |
| Description  | This object is a text description of the selected Swing mode |
| Access type  | Read-only                                                    |
| Data type ID | 16.001                                                       |

| Object #     | 33                                                             |
|--------------|----------------------------------------------------------------|
| Name         | Humidifying Mode [2bytes]                                      |
| Function     | 0=Off, 1=Low, 2=Standard, 3=High, 4=Continuous                 |
| Description  | Working mode of AC unit's Humidifier (URURU SARARA model only) |
| Access type  | Read/Write                                                     |
| Data type ID | 5                                                              |

| Object #     | 34                                                                 |
|--------------|--------------------------------------------------------------------|
| Name         | Humidifying Text [14bytes]                                         |
| Function     | 14 characters maximum                                              |
| Description  | This object is a text description of the selected Humidifying mode |
| Access type  | Read-only                                                          |
| Data type ID | 16.001                                                             |

| Object #     | 10                                                                     |
|--------------|------------------------------------------------------------------------|
| Name         | Set Temperature A.C. [2bytes]                                          |
| Function     | 3116°C or 3010°C or 3218°C depending on operation mode, see            |
|              | AC unit table below                                                    |
| Description  | This object controls the temperature setpoint of the AC unit. Value is |
|              | meant to be used to set the temperature of the AC unit only when       |
|              | "Virtual Temperature Control" parameter is inactive (set to "No"),     |
|              | always can be read and reflects the current setpoint in the AC unit.   |
| Access type  | Read/Write                                                             |
| Data type ID | 9.001                                                                  |

| Object #     | 27                                                                      |
|--------------|-------------------------------------------------------------------------|
| Name         | Error [1bit]                                                            |
| Function     | 0-No Error, 1-Operation Error                                           |
| Description  | This object, when set to 1, indicates either an error in the AC unit or |
|              | communication failure between AC unit and DK-AC-KNX-1.                  |
| Access type  | Read-only                                                               |
| Data type ID | 1.005                                                                   |

| Object #     | 28                                                                                                    |
|--------------|----------------------------------------------------------------------------------------------------|
| Name         | Error Code [2bytes]                                                                                                    |
| Function     | AC Unit Error Code                                                                                                    |
| Description  | This object indicates the Error Code of the AC unit. Note that a value of 0 indicates "no error" condition; 555 indicates communication error between DK-AC-KNX-1 and the AC Unit. Consult further error codes in the list below. |
| Access type  | Read-only                                                                                                    |
| Data type ID | 7                                                                                                    |

| Object #     | 40                                                                                                    |
|--------------|----------------------------------------------------------------------------------------------------|
| Name         | Save/Execute Scene [1byte]                                                                                                    |
| Function     | For Storing: 128=Scene1, 129=Scene2                                                                                                    |
|              | For Executing: 0=Scene1, 1=Scene2                                                                                                    |
| Description  | This object is used for storing/executing a scene (a scene is a given combination of set values for Operation Mode, Setpoint Temperature, Fan Speed, Swing Mode, and Humidifying Mode in the AC unit). The actual combination of these values is stored in DK-AC-KNX-1's eeprom when storing, and retrieved from memory and set in the AC unit when executing. |
| Access type  | Write-only                                                                                                    |
| Data type ID | 18.001                                                                                                    |

| Object #     | 41                                                                                                    |
|--------------|----------------------------------------------------------------------------------------------------|
| Name         | Current Scene [1byte]                                                                                                    |
| Function     | 0=Scene1, 1=Scene2                                                                                                    |
| Description  | This object is used to monitor the active scene (a scene is a given combination of set values for Operation Mode, Setpoint Temperature, Fan Speed, Swing Mode Humidifying Mode in the AC unit). |
| Access type  | Read-only                                                                                                    |
| Data type ID | 17.001                                                                                                    |

| Object #     | 32                                                                                                    |
|--------------|----------------------------------------------------------------------------------------------------|
| Name         | Time Counter [2byte]                                                                                                    |
| Function     | 0 65535 hours                                                                                                    |
| Description  | This object indicates the AC indoor unit's operation time (in hours). Value is stored in DK-AC-KNX-1's eeprom. This value can be used for maintenance control of AC indoor unit's filter, as well as for monitoring AC unit's operation time. Set to 0 for clearing its value after filter maintenance. |
| Access type  | Read/Write                                                                                                    |
| Data type ID | 7.001                                                                                                    |

| Object #     | 12                                                                                                    |
|--------------|----------------------------------------------------------------------------------------------------|
| Name         | Set Temperature Virtual [2bytes]                                                                                                    |
| Function     | 3116°C or 3010°C or 3218°C depending on operation mode, see                                                                                                    |
|              | AC unit table below                                                                                                    |
| Description  | This object is used to set the temperature of the AC unit when the ambient temperature is also supplied from KNX, i.e. from a KNX temperature sensor (thermostat). Value is used by DK-AC-KNX-1 only when "Virtual Temperature Control" parameter is active (set to "Yes"). See "Virtual Ambient Temperature" communication object and "Virtual Temperature Control" parameter. Object's value is read from KNX bus on startup. |
| Access type  | Write-only                                                                                                    |
| Data type ID | 9.001                                                                                                    |

| Object #     | 13                                                                                                    |
|--------------|----------------------------------------------------------------------------------------------------|
| Name         | Ambient Temperature Virtual [2bytes]                                                                                                    |
| Function     | 1038°C                                                                                                    |
| Description  | This object is used to indicate to the AC unit the present ambient temperature measured by an external KNX sensor. Value is used by DK-AC-KNX-1 only when "Virtual Temperature Control" parameter is active (set to "Yes"). See "Virtual Set Temperature" communication object and "Virtual Temperature Control" parameter. Object's value is read from KNX bus on startup. |
| Access type  | Write-only                                                                                                    |
| Data type ID | 9.001                                                                                                    |

# **Ancillary Objects.**

| Object #     | 29                                                                                                    |
|--------------|----------------------------------------------------------------------------------------------------|
| Name         | Window [1bit]                                                                                                    |
| Function     | 0=Open, 1=Close                                                                                                    |
| Description  | Indicates to the AC unit the status of the room's window. If opened, after the minutes indicated in the parameter "Minutes Window", the AC unit will be switched off automatically. The AC unit will remain OFF while the window is open. If "Minutes Window" is 0, the AC unit will be switched off immediately. Object's value is read from bus on startup. |
| Access type  | Write-only                                                                                                    |
| Data type ID | 1.009                                                                                                    |

| Object #     | 30                                                                                                    |
|--------------|----------------------------------------------------------------------------------------------------|
| Name         | Device Enable [1bit]                                                                                                    |
| Function     | 0=Disabled,1= Enabled                                                                                                    |
| Description  | This object indicates wheter the DK-AC-KNX-1 is enabled or disabled. Value is stored in DK-AC-KNX-1's eeprom. If disabled, the only active object of DK-AC-KNX-1 will be this one – the rest of objects will not be operative. To enable DK-AC-KNX-1 again, set this object back to 1. Factory value for this object is "1-Enabled". |
| Access type  | Read/Write                                                                                                    |
| Data type ID | 1.003                                                                                                    |

| Object #     | 31                                                                                                    |
|--------------|----------------------------------------------------------------------------------------------------|
| Name         | Remote Control Enable [1bit]                                                                                                    |
| Function     | 0=Disabled, 1=Enabled                                                                                                    |
| Description  | This object is used to disable/enable the AC indoor unit's remote control. Value is stored in DK-AC-KNX-1's eeprom. If enabled, the AC unit can be controlled simultaneously by both, AC unit's remote control and KNX. Factory value for this object is "1-Enabled". |
| Access type  | Read/Write                                                                                                    |
| Data type ID | 1.003                                                                                                    |

**Bit Objects for selection of Operation Mode.** Only one among these five objects will be active in any moment. If 1 is written in any of them, all others will be forced to zero. If the AC unit changes its Operation Mode, the corresponding object will be activated (1) while all others will be forced to zero.

| Object #     | 5                                                             |
|--------------|---------------------------------------------------------------|
| Name         | Mode Auto [1bit]                                              |
| Function     | 1=Mode Auto Active                                            |
| Description  | Indicates or activates this Operation Mode with a value of 1. |
| Access type  | Read/Write                                                    |
| Data type ID | 1.002                                                         |

| Object #     | 6                                                             |
|--------------|---------------------------------------------------------------|
| Name         | Mode Heat [1bit]                                              |
| Function     | 1=Mode Heat Active                                            |
| Description  | Indicates or activates this Operation Mode with a value of 1. |
| Access type  | Read/Write                                                    |
| Data type ID | 1.002                                                         |

| Object #     | 7                                                             |
|--------------|---------------------------------------------------------------|
| Name         | Mode Dry [1bit]                                               |
| Function     | 1=Mode Dry Active                                             |
| Description  | Indicates or activates this Operation Mode with a value of 1. |
| Access type  | Read/Write                                                    |
| Data type ID | 1.002                                                         |

| Object #     | 8                                                             |
|--------------|---------------------------------------------------------------|
| Name         | Mode Cool [1bit]                                              |
| Function     | 1=Mode Cool Active                                            |
| Description  | Indicates or activates this Operation Mode with a value of 1. |
| Access type  | Read/Write                                                    |
| Data type ID | 1.002                                                         |

| Object #     | 9                                                             |
|--------------|---------------------------------------------------------------|
| Name         | Mode Fan [1bit]                                               |
| Function     | 1=Mode Ventilation Active                                     |
| Description  | Indicates or activates this Operation Mode with a value of 1. |
| Access type  | Read/Write                                                    |
| Data type ID | 1.002                                                         |

# Bit Object for Increasing/Decreasing Fan Speed.

| Object #    | 16                                                                                                    |
|-------------|----------------------------------------------------------------------------------------------------|
| Name        | Fanspeed [+/-][1bit]                                                                                                    |
| Function    | 0=Decrease, 1=Increase / 0=Up, 1=Down                                                                                                    |
| Description | When the parameter "Fanspeed [+/-] Switching Object Type" is set to DPT_Step:  • With every write of 0, the fan speed decreases in one step                                                                   |
|             | With every write or 0, the rail speed decreases in one step     Writing 1 increases the speed in one step                                                                                                    |
|             | When the parameter "Fanspeed [+/-] Switching Object Type" is set to DPT_UpDown:                                                                                                    |
|             | <ul> <li>With every write of 0, the fan speed increases in one step</li> <li>Writing 1 decreases the speed in one step</li> </ul>                                                                             |
|             | If speed is incremented when the maximum is reached, it changes to automatic. If speed is incremented when the maximum is reached, it changes to low speed. The operation in opposite direction is analogous. |
| Access type | Write-only                                                                                                    |
|             | 1.007 / 1.008                                                                                                    |

**Bit Objects for Selection of Fan Speed.** Only one among these six objects will be active in any moment. If 1 is written in any of them, all others will be forced to zero. If AC unit changes its Fan Speed, the corresponding object will be activated (1) while all others will be forced to zero.

| Object #     | 17                                                       |
|--------------|----------------------------------------------------------|
| Name         | Fan Auto [1bit]                                          |
| Function     | 1=Fan in Auto                                            |
| Description  | Indicates or activates this Fan speed with a value of 1. |
| Access type  | Read/Write                                               |
| Data type ID | 1.002                                                    |

| Object #     | 18                                                       |
|--------------|----------------------------------------------------------|
| Name         | Fan Low [1bit]                                           |
| Function     | 1=Fan Low                                                |
| Description  | Indicates or activates this Fan speed with a value of 1. |
| Access type  | Read/Write                                               |
| Data type ID | 1.002                                                    |

| Object #     | 19                                                       |
|--------------|----------------------------------------------------------|
| Name         | Fan Mid1 [1bit]                                          |
| Function     | 1=Fan Middle1                                            |
| Description  | Indicates or activates this Fan speed with a value of 1. |
| Access type  | Read/Write                                               |
| Data type ID | 1.002                                                    |

| Object #     | 20                                                       |
|--------------|----------------------------------------------------------|
| Name         | Fan Mid2 [1bit]                                          |
| Function     | 1=Fan Middle2                                            |
| Description  | Indicates or activates this Fan speed with a value of 1. |
| Access type  | Read/Write                                               |
| Data type ID | 1.002                                                    |

| Object #     | 21                                                       |
|--------------|----------------------------------------------------------|
| Name         | Fan Mid3 [1bit]                                          |
| Function     | 1=Fan Middle3                                            |
| Description  | Indicates or activates this Fan speed with a value of 1. |
| Access type  | Read/Write                                               |
| Data type ID | 1.002                                                    |

| Object #     | 22                                                       |
|--------------|----------------------------------------------------------|
| Name         | Fan High [1bit]                                          |
| Function     | 1=Fan High                                               |
| Description  | Indicates or activates this Fan speed with a value of 1. |
| Access type  | Read/Write                                               |
| Data type ID | 1.002                                                    |

**Bit Objects for selecting Swing Mode.** If AC unit's mode allows doing so, both objects can be active at the same time

| Object #     | 25                                                         |
|--------------|------------------------------------------------------------|
| Name         | Swing Vertical [1bit]                                      |
| Function     | 1=Enable Vertical Swing (Up/Down) 0=Disable Vertical Swing |
| Description  | Indicates or activates Vertical Swing                      |
| Access type  | Read/Write                                                 |
| Data type ID | 1.001                                                      |

| Object #     | 26                                                            |
|--------------|---------------------------------------------------------------|
| Name         | Swing Horizontal [1bit]                                       |
| Function     | 1=Enable Vertical Swing (Left/Right) 0=Disable Vertical Swing |
| Description  | Indicates or activates Horizontal Swing                       |
| Access type  | Read/Write                                                    |
| Data type ID | 1.001                                                         |

**Bit Objects for Selection of Humidifying Mode.** Only one among these five objects will be active in any moment. If 1 is written in any of them, all others will be forced to zero. If AC unit changes its Fan Speed, the corresponding object will be activated (1) while all others will be forced to zero.

If AC unit changes its Operation Mode (Auto, Heat, Cool, ...) Humidifying Mode will be automatically set to Off

| Object #     | 35                                                              |
|--------------|-----------------------------------------------------------------|
| Name         | Humidifying Off [1bit]                                          |
| Function     | 1=Humidifying Mode Off                                          |
| Description  | Indicates or activates this Humidifying Mode with a value of 1. |
| Access type  | Read/Write                                                      |
| Data type ID | 1.002                                                           |

| Object #     | 36                                                              |
|--------------|-----------------------------------------------------------------|
| Name         | Humidifying Low [1bit]                                          |
| Function     | 1=Humidifying Low                                               |
| Description  | Indicates or activates this Humidifying Mode with a value of 1. |
| Access type  | Read/Write                                                      |
| Data type ID | 1.002                                                           |

| Object #     | 37                                                              |
|--------------|-----------------------------------------------------------------|
| Name         | Humidifying Standard [1bit]                                     |
| Function     | 1=Humidifying Standard                                          |
| Description  | Indicates or activates this Humidifying Mode with a value of 1. |
| Access type  | Read/Write                                                      |
| Data type ID | 1.002                                                           |

| Object #     | 38                                                              |
|--------------|-----------------------------------------------------------------|
| Name         | Humidifying High [1bit]                                         |
| Function     | 1=Humidifying High                                              |
| Description  | Indicates or activates this Humidifying Mode with a value of 1. |
| Access type  | Read/Write                                                      |
| Data type ID | 1.002                                                           |

| Object #     | 39                                                              |
|--------------|-----------------------------------------------------------------|
| Name         | Humidifying Continuous [1bit]                                   |
| Function     | 1=Humidifying Continuous                                        |
| Description  | Indicates or activates this Humidifying Mode with a value of 1. |
| Access type  | Read/Write                                                      |
| Data type ID | 1.002                                                           |

# **Bit Object for changing Setpoint Temperature.**

| Object #     | 11                                                                                                    |
|--------------|----------------------------------------------------------------------------------------------------|
| Name         | Set Temperature [+/-][1bit]                                                                                                    |
| Function     | 0=Decrease, 1= Increase / 0=Up, 1=Down                                                                                                    |
| Description  | <ul> <li>When the parameter "Set Temperature [+/-] Switching Object Type" is set to DPT_Step: <ul> <li>With every write of 0, the temperature setpoint decreases in one degree</li> <li>Writing 1 increases in one degree</li> </ul> </li> <li>When the parameter "Set Temperature [+/-] Switching Object Type" is set to DPT_Step: <ul> <li>With every write of 0, the temperature setpoint increases in one degree</li> <li>Writing 1 decreases in one degree</li> </ul> </li> <li>When the maximum or minimum setpoint temperature is reached it stops increasing or decreasing. Value is meant to be written only when "Virtual Temperature Control" parameter is inactive (set to</li> </ul> |
| A ti un -    | "No").                                                                                                    |
| Access type  | Write-only                                                                                                    |
| Data type ID | 1.007 / 1.008                                                                                                    |

# Bit Object for storing scenes.

| Object #     | 42                                                                                                    |
|--------------|----------------------------------------------------------------------------------------------------|
| Name         | Save Scene1 [1bit]                                                                                                    |
| Function     | 1=Save Scene 1                                                                                                    |
| Description  | Setting this object to 1 forces DK-AC-KNX-1 to store in eeprom memory the current set values of Operation Mode, Setpoint Temperature, Fan Speed, Swing Mode and Humidifying Mode for scene 1. |
| Access type  | Write-only                                                                                                    |
| Data type ID | 1.002                                                                                                    |

| Object #     | 43                                                                                                    |
|--------------|----------------------------------------------------------------------------------------------------|
| Name         | Save Scene2 [1bit]                                                                                                    |
| Function     | 1=Save Scene 2                                                                                                    |
| Description  | Setting this object to 1 forces DK-AC-KNX-1 to store in eeprom memory the current set values of Operation Mode, Setpoint Temperature, Fan Speed, Swing Mode and Humidifying Mode for scene 2. |
| Access type  | Write-only                                                                                                    |
| Data type ID | 1.002                                                                                                    |

# Bit Objects for executing scenes.

| Object #     | 44                                                                                                    |
|--------------|----------------------------------------------------------------------------------------------------|
| Name         | Execute Scene1 [1bit]                                                                                                    |
| Function     | 1=Execute scene 1                                                                                                    |
| Description  | Setting this object to 1 forces DK-AC-KNX-1 to retrieve from eeprom the values for scene 1, setting up its Operation Mode, Setpoint Temperature, Fan Speed, Swing Mode and Humidifying Mode in the AC unit accordingly. These values should have been saved previously using object <i>Save Scene1</i> . |
| Access type  | Write-only                                                                                                    |
| Data type ID | 1.002                                                                                                    |

| Object #     | 46                                                                                                    |
|--------------|----------------------------------------------------------------------------------------------------|
| Name         | Execute Scene2 [1bit]                                                                                                    |
| Function     | 1=Execute scene 2                                                                                                    |
| Description  | Setting this object to 1 forces DK-AC-KNX-1 to retrieve from eeprom the values for scene 2, setting up its Operation Mode, Setpoint Temperature, Fan Speed, Swing Mode and Humidifying Mode in the AC unit accordingly. These values should have been saved previously using object <i>Save Scene2</i> . |
| Access type  | Write-only                                                                                                    |
| Data type ID | 1.002                                                                                                    |

# **Bit objects showing Auto Mode**

| Nº de Objeto    | 46                                               |
|-----------------|--------------------------------------------------|
| Nombre          | Auto Heat [1bit]                                 |
| Función         | 1=AC Unit is in Heat Mode                        |
| Descripción     | Indicates this Operation Mode with a value of 1. |
| Tipo de acceso  | Read-only                                        |
| ID tipo de dato | 1.002                                            |

| Nº de Objeto    | 47                                               |
|-----------------|--------------------------------------------------|
| Nombre          | Auto Cool [1bit]                                 |
| Función         | 1=AC Unit is in Cool Mode                        |
| Descripción     | Indicates this Operation Mode with a value of 1. |
| Tipo de acceso  | Read-only                                        |
| ID tipo de dato | 1.002                                            |

# 5. Parameters.

| Name        | AC Unit type                                                         |
|-------------|----------------------------------------------------------------------|
| Description | Indicates the type of AC indoor unit. Select the model of your AC    |
|             | indoor unit from the list of models available. Factory value is type |
|             | CONVENTIONAL. Main features for each AC unit type will be shown in   |
|             | a textbox below this parameter                                       |
| Data type   | Enum (8bits); CONVENTIONAL                                           |

| Name        | Window minutes                                                                                                    |
|-------------|----------------------------------------------------------------------------------------------------|
| Description | Minutes to wait before switching the AC unit OFF after receiving the indication of window open. If 0, the AC unit will be switched off immediately. While in OFF, and with window open, if it receives an order to switch ON, the timer will be initialised and the AC unit will be switched OFF after the configured minutes. (030 minutes). Factory value is 0. |
| Data type   | Unsigned (8bits); 030                                                                                                    |

| Name        | Send object values to KNX on startup                                                                                          |
|-------------|----------------------------------------------------------------------------------------------------|
| Description | Indicates if DK-AC-KNX-1 will send to KNX the object values indicating AC Unit status at power-up (when KNX bus is plugged to |
|             | DK-AC-KNX-1). Objects indicating AC Unit status are: "Mode", "Fan                                                             |
|             | Speed", "Swing Mode", "Humidifying Mode" and "Set Temperature".                                                               |
| Data type   | Enum (8bits); Yes/No                                                                                                    |

| Name        | When window closes go to last state                                                                                                    |
|-------------|----------------------------------------------------------------------------------------------------|
| Description | Defines behaviour of AC unit once window is closed, after AC unit has been switched OFF as a result of an open window timeout:  • If this parameter is set to "Yes", last value that was written from KNX to object "On/Off" will be sent to the AC unit.  • If it is set to "No", the AC unit will be left in OFF state until a new ON request is received from KNX. |
| Data type   | Enum (8bits); Yes/No                                                                                                    |

| Name        | Virtual Temperature Control                                                                                                    |
|-------------|----------------------------------------------------------------------------------------------------|
| Description | Meant to be enabled when you want the temperature provided by a KNX sensor to be the reference ambient temperature for the air conditioner. When enabled, the communication objects "Set Temperature Virtual" and "Ambient Temperature Virtual" are used to provide the setpoint and ambient temperatures respectively from KNX. When enabled, the following formula applies for calculation of real Set Temperature sent to the AC unit: |
|             | "Set Temperature A.C."= "Set Temperature Virtual" - ("Ambient Temperature Virtual" - "Set Temperature Virtual")/2                                                                                                    |
|             | When enabled, "Set Temperature A.C." object is meant not to be written, is only for information purposes to know in each moment the real setpoint sent to the air conditioner. When disabled, "Set Temperature Virtual" and "Ambient Temperature Virtual" objects are not present.                                                                                                    |
| Data type   | Enum (8bits); Yes/No                                                                                                    |

| Name        | Operating Mode Byte Object Type                                                                                                    |
|-------------|----------------------------------------------------------------------------------------------------|
| Description | <ul> <li>When "Enumeration" is selected, Mode object is shown and DPTHvacContrMode object is hidden</li> <li>When "DPT_HvacControlling" is selected, DPTHvacContrMode object is shown and Mode object is hidden</li> <li>When "Both" is selected, both Mode and DPTHvacContrMode objects are shown</li> </ul> |
| Data type   | Enum (8bits); Enumeration/DPT_HvacControlling/Both                                                                                                    |

| Name        | Fanspeed [+/-] Switching Object Type                                           |
|-------------|--------------------------------------------------------------------------------|
| Description | Selects data type for Fan Speed [+/-] object:                                  |
|             | <ul> <li>When "DPT_ Step" is selected, Fan Speed [+/-] object works</li> </ul> |
|             | in Step logic: 0=Decrease, 1=Increase                                          |
|             | <ul> <li>When "DPT_UpDown" is selected, Fan Speed [+/-] object</li> </ul>      |
|             | works in Up/Down logic: 0=Up, 1=Down                                           |
| Data type   | Enum (8bits); DPT_Step/DPT_UpDown                                              |

| Name        | Set Temperature [+/-] Switching Object Type                                    |
|-------------|--------------------------------------------------------------------------------|
| Description | Selects data type for Set Temperature [+/-] object:                            |
|             | <ul> <li>When "DPT_ Step" is selected, Set Temperature [+/-] object</li> </ul> |
|             | works in Step logic: 0=Decrease, 1=Increase                                    |
|             | <ul> <li>When "DPT_UpDown" is selected, Set Temperature [+/-]</li> </ul>       |
|             | object works in Up/Down logic: 0=Up, 1=Down                                    |
| Data type   | Enum (8bits); DPT_Step/DPT_UpDown                                              |

| Name        | Show Device Objects                                                |
|-------------|--------------------------------------------------------------------|
| Description | Show/Hide bit objects for Window, Device Enable and Remote Control |
|             | Enable                                                             |
| Data type   | Enum (8bits); Yes/No                                               |

| Name        | Show Mode Bits             |
|-------------|----------------------------|
| Description | Show/Hide Mode bit objects |
| Data type   | Enum (8bits); Yes/No       |

| Name        | Show Fan Bits                   |
|-------------|---------------------------------|
| Description | Show/Hide Fan Speed bit objects |
| Data type   | Enum (8bits); Yes/No            |

| Name        | Show Swing Bits                  |
|-------------|----------------------------------|
| Description | Show/Hide Swing Mode bit objects |
| Data type   | Enum (8bits); Yes/No             |

| Name        | Show Humidifying Objects     |
|-------------|------------------------------|
| Description | Show/Hide Swing Mode objects |
| Data type   | Enum (8bits); Yes/No         |

| Name        | Show Humidifying Bits                  |
|-------------|----------------------------------------|
| Description | Show/Hide Humidifying Mode bit objects |
| Data type   | Enum (8bits); Yes/No                   |

| Name        | Show Scene Objects                    |
|-------------|---------------------------------------|
| Description | Show/Hide objects for handling scenes |
| Data type   | Enum (8bits); Yes/No                  |

http://www.intesis.com

| Name        | Show Scene Bits                          |
|-------------|------------------------------------------|
| Description | Show/Hide bit objects for handing scenes |
| Data type   | Enum (8bits); Yes/No                     |

| Name        | Show Auto Details                      |
|-------------|----------------------------------------|
| Description | Show/Hide Auto bit objects (Heat/Cool) |
| Data type   | Enum (8bits); Yes/No                   |

| Name        | Enable Mode/Fan/Swing/Humi. Texts                                     |
|-------------|-----------------------------------------------------------------------|
| Description | Show/Hide text type objects for Mode, Fan, Swing and Humidifying Mode |
| Data type   | Enum (8bits); Yes/No                                                  |

| Name        | Mode Auto Text                                            |
|-------------|-----------------------------------------------------------|
| Description | Text description of Auto Mode, to be shown in "Mode Text" |
|             | communication object.                                     |
| Data type   | String (14bytes)                                          |

| Name        | Mode Heat Text                                            |
|-------------|-----------------------------------------------------------|
| Description | Text description of Heat Mode, to be shown in "Mode Text" |
|             | communication object.                                     |
| Data type   | String (14bytes)                                          |

| Name        | Mode Dry Text                                            |
|-------------|----------------------------------------------------------|
| Description | Text description of Dry Mode, to be shown in "Mode Text" |
|             | communication object.                                    |
| Data type   | String (14bytes)                                         |

| Name        | Mode Fan Text                                            |
|-------------|----------------------------------------------------------|
| Description | Text description of Fan Mode, to be shown in "Mode Text" |
|             | communication object.                                    |
| Data type   | String (14bytes)                                         |

| Name        | Mode Cool Text                                            |
|-------------|-----------------------------------------------------------|
| Description | Text description of Cool Mode, to be shown in "Mode Text" |
|             | communication object.                                     |
| Data type   | String (14bytes)                                          |

| Name        | Fan Auto Text                                                 |
|-------------|---------------------------------------------------------------|
| Description | Text description of Fan Speed Auto, to be shown in "Fan Text" |
|             | communication object.                                         |
| Data type   | String (14bytes)                                              |

| Name        | Fan Low Text                                                 |
|-------------|--------------------------------------------------------------|
| Description | Text description of Fan Speed Low, to be shown in "Fan Text" |
|             | communication object.                                        |
| Data type   | String (14bytes)                                             |

| Name        | Fan Mid-1 Text                                                 |
|-------------|----------------------------------------------------------------|
| Description | Text description of Fan Speed Mid-1, to be shown in "Fan Text" |
|             | communication object.                                          |
| Data type   | String (14bytes)                                               |

http://www.intesis.com

info@intesis.com

+34 938047134

| Name        | Fan Mid-2 Text                                                 |
|-------------|----------------------------------------------------------------|
| Description | Text description of Fan Speed Mid-2, to be shown in "Fan Text" |
|             | communication object.                                          |
| Data type   | String (14bytes)                                               |

| Name        | Fan Mid-3 Text                                                 |
|-------------|----------------------------------------------------------------|
| Description | Text description of Fan Speed Mid-3, to be shown in "Fan Text" |
|             | communication object.                                          |
| Data type   | String (14bytes)                                               |

| Name        | Fan High Text                                                 |
|-------------|---------------------------------------------------------------|
| Description | Text description of Fan Speed High, to be shown in "Fan Text" |
|             | communication object.                                         |
| Data type   | String (14bytes)                                              |

| Name        | Swing Off Text                                                                          |
|-------------|-----------------------------------------------------------------------------------------|
| Description | Text description of Swing mode "Off", to be shown in "Swing Text" communication object. |
| Data type   | String (14bytes)                                                                        |

| Name        | Swing Vertical Text                                              |
|-------------|------------------------------------------------------------------|
| Description | Text description of Swing mode "Vertical", to be shown in "Swing |
|             | Text" communication object.                                      |
| Data type   | String (14bytes)                                                 |

| Name        | Swing Horizontal Text                                              |
|-------------|--------------------------------------------------------------------|
| Description | Text description of Swing mode "Horizontal", to be shown in "Swing |
|             | Text" communication object.                                        |
| Data type   | String (14bytes)                                                   |

| Name        | Swing Both Text                                                    |
|-------------|--------------------------------------------------------------------|
| Description | Text description of Swing mode "Both", to be shown in "Swing Text" |
|             | communication object.                                              |
| Data type   | String (14bytes)                                                   |

| Name        | Humidifying Off Text                                                                                |
|-------------|----------------------------------------------------------------------------------------------------|
| Description | Text description of Humidifying Mode "Off", to be shown in "Humidifying Text" communication object. |
| Data type   | String (14bytes)                                                                                    |

| Name        | Humidifying Low Text                                       |
|-------------|------------------------------------------------------------|
| Description | Text description of Humidifying Mode "Low", to be shown in |
|             | "Humidifying Text" communication object.                   |
| Data type   | String (14bytes)                                           |

| Name        | Humidifying Standard Text                                       |  |  |  |  |  |
|-------------|-----------------------------------------------------------------|--|--|--|--|--|
| Description | Text description of Humidifying Mode "Standard", to be shown in |  |  |  |  |  |
|             | "Humidifying Text" communication object.                        |  |  |  |  |  |
| Data type   | String (14bytes)                                                |  |  |  |  |  |

| Name        | Humidifying High Text |             |    |             |      |         |    |    |       |    |
|-------------|-----------------------|-------------|----|-------------|------|---------|----|----|-------|----|
| Description | Text                  | description | of | Humidifying | Mode | "High", | to | be | shown | in |

|           | "Humidifying Text" communication object. |  |  |  |
|-----------|------------------------------------------|--|--|--|
| Data type | String (14bytes)                         |  |  |  |

| Name        | Humidifying Continuous Text                                       |  |  |  |  |
|-------------|-------------------------------------------------------------------|--|--|--|--|
| Description | Text description of Humidifying Mode "Continuous", to be shown in |  |  |  |  |
|             | "Humidifying Text" communication object.                          |  |  |  |  |
| Data type   | String (14bytes)                                                  |  |  |  |  |

# 6. Specifications

| Dimensions:              | 59 X 36 X 21 mm |
|--------------------------|-----------------|
| Weight:                  | 42 g            |
| KNX current consumption: | 5 mA            |
| Operating Temperature:   | -25 85°C        |
| Stock Temperature:       | -40 85°C        |
| Isolation voltage:       | 4000 V          |

# 7. AC Unit Types compatibility.

A list of Daikin indoor unit model references compatible with DK-AC-KNX-1 and their available features can be found in:

http://www.intesis.com/pdf/IntesisBox DK-AC-xxx-1 AC Compatibility.pdf

# 8. Error Codes

| Error Code<br>KNX Object | Error in<br>Remote<br>Controller | Error category | Error Description                                                                           |
|--------------------------|----------------------------------|----------------|---------------------------------------------------------------------------------------------|
| 17                       | A0                               |                | External protection devices activated                                                       |
| 18                       | A1                               |                | Indoor unit PCB assembly failure                                                            |
| 19                       | A2                               |                | Interlock error for fan                                                                     |
| 20                       | A3                               |                | Drain level system error                                                                    |
| 21<br>22                 | A4<br>A5                         |                | Temperature of heat exchanger (1) error Temperature of heat exchanger (2) error             |
| 23                       | A6                               |                | Fan motor locked, overload, over current                                                    |
| 24                       | A7                               |                | Swing flap motor error                                                                      |
| 25                       | A8                               |                | Overcurrent of AC input                                                                     |
| 26                       | A9                               |                | Electronic expansion valve drive error                                                      |
| 27                       | AA                               |                | Heater overheat                                                                             |
| 28                       | AH                               |                | Dust collector error / No-maintenance filter error                                          |
| 30                       | AJ                               |                | Capacity setting error (indoor)                                                             |
| 31                       | AE<br>AF                         |                | Shortage of water supply  Malfunctions of a humidifier system (water leaking)               |
| 32                       | C0                               | Indoor Unit    |                                                                                             |
| 33<br>36                 | C3                               |                | Malfunctions in a sensor system Sensor system of drain water error                          |
| 37                       | C4                               |                | Heat exchanger (1) (Liquid pipe) thermistor system error                                    |
| 38                       | C5                               | 1              | Heat exchanger (1) (Gas pipe) thermistor system error                                       |
| 39                       | C6                               |                | Sensor system error of fan motor locked, overload                                           |
| 40                       | C7                               |                | Sensor system of swing flag motor error                                                     |
| 41                       | C8                               |                | Sensor system of over-current of AC input                                                   |
| 42                       | C9                               |                | Suction air thermistor error                                                                |
| 43                       | CA                               |                | Discharge air thermistor system error                                                       |
| 44                       | CH                               |                | Contamination sensor error                                                                  |
| 45                       | CC                               |                | Humidity sensor error                                                                       |
| 46                       | CJ                               |                | Remote control thermistor error                                                             |
| 47                       | CE                               |                | Radiation sensor error                                                                      |
| 48                       | CF                               |                | High pressure switch sensor                                                                 |
| 49                       | E0                               |                | Protection devices activated                                                                |
| 50                       | E1                               |                | Outdoor uni9t PCB assembly failure                                                          |
| 52                       | E3                               |                | High pressure switch (HPS) activated                                                        |
| 53<br>54                 | E4<br>E5                         |                | Low pressure switch (LPS) activated  Overload of inverter compressor motor                  |
| 55                       | E6                               |                | Over current of STD compressor motor                                                        |
| 56                       | E7                               |                | Overload of fan motor / Over current of fan motor                                           |
| 57                       | E8                               |                | Over current of AC input                                                                    |
| 58                       | E9                               |                | Electronic expansion valve drive error                                                      |
| 59                       | EA                               |                | Four-way valve error                                                                        |
| 60                       | EH                               |                | Pump motor over current                                                                     |
| 61                       | EC                               |                | Water temperature abnormal                                                                  |
| 62                       | EJ                               |                | (Site installed) Protection device activated                                                |
| 63                       | EE                               |                | Malfunctions in a drain water                                                               |
| 64                       | EF HO                            |                | Ice thermal storage unit error                                                              |
| 65<br>66                 | H0<br>H1                         |                | Malfunctions in a sensor system Air temperature thermistor error                            |
| 67                       | H2                               |                | Sensor system of power supply error                                                         |
| 68                       | H3                               | 1              | High Pressure switch is faulty                                                              |
| 69                       | H4                               | Outdoor Linit  | Low pressure switch is faulty                                                               |
| 70                       | H5                               | Outdoor Unit   | Compressor motor overload sensor is abnormal                                                |
| 71                       | H6                               |                | Compressor motor over current sensor is abnormal                                            |
| 72                       | H7                               |                | Overload or over current sensor of fan motor is abnormal                                    |
| 73                       | H8                               |                | Sensor system of over-current of AC input                                                   |
| 74                       | H9<br>HA                         |                | Outdoor air thermistor system error                                                         |
| 75<br>76                 | HA<br>HH                         |                | Discharge air thermistor system error  Pump motor sensor system of over current is abnormal |
| 77                       | HC                               |                | Water temperature sensor system error                                                       |
| 79                       | HE                               |                | Sensor system of drain water is abnormal                                                    |
| 80                       | HF                               |                | Ice thermal storage unit error (alarm)                                                      |
| 81                       | F0                               |                | No.1 and No.2 common protection device operates.                                            |
| 82                       | F1                               |                | No.1 protection device operates.                                                            |
| 83                       | F2                               |                | No.2 protection device operates                                                             |
| 84                       | F3                               |                | Discharge pipe temperature is abnormal                                                      |
| 87                       | F6                               |                | Temperature of heat exchanger(1) abnormal                                                   |
| 91                       | FA                               |                | Discharge pressure abnormal                                                                 |
| 92                       | FH                               |                | Oil temperature is abnormally high                                                          |
| 93<br>95                 | FC<br>FE                         |                | Suction pressure abnormal  Oil pressure abnormal                                            |
| 96                       | FF FF                            |                | Oil level abnormal                                                                          |
| 50                       |                                  | ı              | On level abherital                                                                          |

|            |          | •      |                                                                                                    |
|------------|----------|--------|----------------------------------------------------------------------------------------------------|
| 97<br>98   | J0<br>J1 |        | Sensor system error of refrigerant temperature  Pressure sensor error                                                                                                   |
| 99         | J2       |        | Current sensor error                                                                                                    |
| 100        | J3       |        | Discharge pipe thermistor system error                                                                                                    |
| 101        | J4       |        | Low pressure equivalent saturated temperature sensor system error                                                                                                    |
| 102        | J5       |        | Suction pipe thermistor system error                                                                                                    |
| 103        | J6       |        | Heat exchanger(1) thermistor system error                                                                                                    |
| 104        | J7       |        | Heat exchanger(2) thermistor system error                                                                                                    |
| 105<br>106 | J8<br>J9 |        | Oil equalizer pipe or liquid pipe thermistor system error                                                                                                    |
| 106        | J9<br>JA | !      | Double tube heat exchanger outlet or gas pipe thermistor system error  Discharge pipe pressure sensor error                                                             |
| 108        | JH       |        | Oil temperature sensor error                                                                                                    |
| 109        | JC       |        | Suction pipe pressure sensor error                                                                                                    |
| 111        | JE       |        | Oil pressure sensor error                                                                                                    |
| 112        | JF       |        | Oil level sensor error                                                                                                    |
| 113        | L0       |        | Inverter system error                                                                                                    |
| 116        | L3       |        | Temperature rise in a switch box                                                                                                    |
| 117        | L4       |        | Radiation fin (power transistor) temperature is too high                                                                                                    |
| 118<br>119 | L5<br>L6 |        | Compressor motor grounded or short circuit, inverter PCB fault  Compressor motor grounded or short circuit, inverter PCB fault                                          |
| 120        | L7       |        | Over current of all inputs                                                                                                    |
| 121        | L8       |        | Compressor over current, compressor motor wire cut                                                                                                    |
| 122        | L9       |        | Stall prevention error (start-up error) Compressor locked, etc.                                                                                                    |
| 123        | LA       | ]      | Power transistor error                                                                                                    |
| 125        | LC       |        | Communication error between inverter and outdoor control unit                                                                                                    |
| 129        | P0       |        | Shortage of refrigerant (thermal storage unit)                                                                                                    |
| 130        | P1       |        | Power voltage imbalance, open phase                                                                                                    |
| 132        | P3       |        | Sensor error of temperature rise in a switch box                                                                                                    |
| 133<br>134 | P4<br>P5 |        | Radiation fin temperature sensor error                                                                                                    |
| 134        | P5<br>P6 |        | DC current sensor system error AC or DC output current sensor system error                                                                                              |
| 136        | P7       |        | Total input current sensor error                                                                                                    |
| 142        | PJ       |        | Capacity setting error (outdoor)                                                                                                    |
| 145        | U0       |        | Low pressure drop due to insufficient refrigerant or electronic expansion valve error, etc.                                                                             |
| 146        | U1       |        | Reverse phase, Open phase                                                                                                    |
| 147        | U2       |        | Power voltage failure / Instantaneous power failure                                                                                                    |
| 148        | U3       |        | Failure to carry out check operation, transmission error                                                                                                    |
| 1.10       |          |        | Communication array between indeer unit and autdeer unit, communication array between                                                                                   |
| 149        | U4       |        | Communication error between indoor unit and outdoor unit, communication error between outdoor unit and BS unit                                                          |
| 150        |          |        | Communication error between remote control and indoor unit / Remote control board failure or                                                                            |
| 150        | U5       |        | setting error for remote control                                                                                                    |
| 151        | U6       |        | Communication error between indoor units                                                                                                    |
| 152        | U7       |        | Communication error between outdoor units / Communication error between outdoor unit and                                                                                |
| 102        |          | _      | ice thermal storage unit                                                                                                    |
| 153        | U8       | System | Communication error between main and sub remote controllers (sub remote control error) /                                                                                |
|            |          |        | Combination error of other indoor unit / remote control in the same system (model)  Communication error between other indoor unit and outdoor unit in the same system / |
| 154        | U9       |        | Communication error between other Indoor unit and outdoor unit in the same system?  Communication error between other BS unit and indoor/outdoor unit                   |
| 455        | 114      |        | Combination error of indoor/BS/outdoor unit (model, quantity, etc.), setting error of spare parts                                                                       |
| 155        | UA       |        | PCB when replaced                                                                                                    |
| 156        | UH       |        | Improper connection of transmission wiring between outdoor and outdoor unit outside control                                                                             |
|            |          |        | adaptor                                                                                                    |
| 157        | UC<br>UJ |        | Centralized address duplicated  Attached aguinment transmission error                                                                                                   |
| 158<br>159 | UE       |        | Attached equipment transmission error  Communication error between indoor unit and centralized control device                                                           |
|            |          |        | Failure to carrey out check operation Indoor-outdoor, outdoor-outdoor communication error,                                                                              |
| 160        | UF       |        | etc.                                                                                                    |
| 209        | 60       |        | All system error                                                                                                    |
| 210        | 61       |        | PC board error                                                                                                    |
| 211        | 62       |        | Ozone density abnormal                                                                                                    |
| 212        | 63       |        | Contamination sensor error                                                                                                    |
| 213<br>214 | 64<br>65 |        | Indoor air thermistor system error                                                                                                    |
| 217        | 65<br>68 |        | Outdoor air thermistor system error HVU error (Ventiair dust-collecting unit)                                                                                           |
| 219        | 6A       |        | Dumper system error                                                                                                    |
| 220        | 6H       | 1      | Door switch error                                                                                                    |
| 221        | 6C       | 1      | Replace the humidity element                                                                                                    |
| 222        | 6J       | Others | Replace the high efficiency filter                                                                                                    |
| 223        | 6E       | Others | Replace the deodorization catalyst                                                                                                    |
| 224        | 6F       |        | Simplified remote controller error                                                                                                    |
| 226        | 51       |        | Fan motor of supply air over current or overload                                                                                                    |
| 227        | 52       |        | Fan motor of return air over current / Fan motor of return air overload                                                                                                 |
| 228        | 53<br>54 |        | Inverter system error (supply air side)                                                                                                    |
| 229<br>241 | 54<br>40 |        | Inverter system error (return air side) Humidifying valve error                                                                                                    |
| 241        | 40       |        | Chilled water valve error                                                                                                    |
| 243        | 42       |        | Hot water valve error                                                                                                    |
| 244        | 43       | 1      | Heat exchanger of chilled water error                                                                                                    |
| 245        | 44       |        | Heat exchanger of hot water error                                                                                                    |
|            |          | =      |                                                                                                    |

| 258 | 31  |             | The humidity sensor of return air sensor                          |
|-----|-----|-------------|-------------------------------------------------------------------|
| 259 | 32  |             | Outdoor air humidity sensor error                                 |
| 260 | 33  |             | Supply air temperature sensor error                               |
| 261 | 34  |             | Return air temperature sensor error                               |
| 262 | 35  |             | Outdoor air temperature sensor error                              |
| 263 | 36  |             | Remote controller temperature sensor error                        |
| 267 | 3A  |             | Water leakage sensor 1 error                                      |
| 268 | 3H  |             | Water leakage sensor 2 error                                      |
| 269 | 3C  |             | Dew condensation error                                            |
| 339 | M2  |             | Centralized remote controller PCB error                           |
| 345 | M8  |             | Communication error between centralized remote control devices    |
| 347 | MA  |             | Centralized remote control devices inappropriate combination      |
| 349 | MC  |             | Centralized remote controller address setting error               |
| 555 | N/A | DK-AC-KNX-1 | Error in the communication of DK-AC-KNX-1 device with the AC unit |

In case you detect an error code not listed, contact your nearest Daikin technical support service fro more information on the error meaning.

http://www.intesis.com